# **pixbet aposta presidente**

- 1. pixbet aposta presidente
- 2. pixbet aposta presidente :aof poker
- 3. pixbet aposta presidente :sorteio da lotomanía hoje

### **pixbet aposta presidente**

#### Resumo:

**pixbet aposta presidente : Bem-vindo ao paraíso das apostas em calslivesteam.org! Registre-se e ganhe um bônus colorido para começar a sua jornada vitoriosa!**  contente:

Você está procurando maneiras de baixar Pixbet no seu iPhone? Não procure mais! Neste artigo, vamos guiá-lo através do processo para fazer o download e instalar a pimbete em pixbet aposta presidente seus dispositivos iOS.

Passo 1: Baixar o aplicativo.

O primeiro passo é baixar o aplicativo Pixbet na App Store. Abra a loja de aplicativos no seu iPhone e procure por "PixBet". Depois que você encontrar umapp, clique em pixbet aposta presidente "Obter" ao lado dele para começar com ele;A aplicação começará fazendo download do mesmo ou será solicitado à instalação da mesma!

Passo 2: Instale o aplicativo.

Depois que o aplicativo terminar de baixar, você precisará instalá-lo. Toque no botão "Instalar" para iniciar a instalação do processo e instalará em pixbet aposta presidente seu iPhone dentro alguns segundos

#### [bônus vaidebet](https://www.dimen.com.br/b�nus-vaidebet-2024-07-19-id-14525.pdf)

Como criar uma aposta na Pixbet?

Você está procurando uma maneira de criar apostas na Pixbet? Não procure mais! Neste artigo, vamos passar por cima dos passos que você precisa seguir para fazer a escolha nesta popular plataforma brasileira. Também abordaremos algumas dicas e truquem pra ajudar no máximo da pixbet aposta presidente experiência em pixbet aposta presidente arriscar S vezes é difícil encontrar um caminho melhor do seu negócio

Passo 1: Escolha o seu tipo de aposta.

O primeiro passo na criação de uma aposta no Pixbet é escolher o tipo daposta que você deseja fazer. A pixate oferece vários tipos, incluindo probabilidades únicas e acumuladores do sistema para cada um deles: Cada modalidade tem seu próprio conjunto com regras ou pagamento a; portanto deve-se entender as diferenças entre eles antes mesmo das escolhaes serem feitas por si mesmos!

Passo 2: Selecione suas probabilidades.

Depois de escolher o tipo da aposta que você comr fazer, é hora para selecionar suas chances. Pixbet oferece uma ampla gama das probabilidades dos vários esportes e eventos; assim sendo tem certeza encontrar algo do seu interesse: use a página web ou aplicativo móvel PIXBET pra navegara pelas cota as disponíveis na pixbet aposta presidente estratégia!

Passo 3: Defina pixbet aposta presidente estaca.

Depois de selecionar suas chances, é hora para definir pixbet aposta presidente aposta. Use a plataforma Pixbet e insira o montante que você deseja arriscar em pixbet aposta presidente dinheiro ou confimme seu valor selecionado; lembre- se: os valores mínimoes podem variar dependendo do tipo daposta feita por si mesmo antes das escolha as serem feitas no jogo! Passo 4: Confirme pixbet aposta presidente aposta.

Depois de definir pixbet aposta presidente aposta, é hora para confirmar a arriscar. Use o Pixbet plataforma analisar seus detalhes daposta e fazer os ajustes necessários Uma vez que você está satisfeito com seu jogo clique no botão "colocar Aposte" (Place Bet) Para verificar se tem escolha! Dicas e Truques

Aqui estão algumas dicas e truques para ajudá-lo a aproveitar ao máximo pixbet aposta presidente experiência de aposta, na Pixbet:

Faça pixbet aposta presidente pesquisa: Antes de fazer uma aposta, certifique-se que faz a investigação sobre as equipas e outros fatores susceptíveis do resultado final. Isto irá ajudálo(a) na tomada das decisões informadas para aumentar suas chances da vitória

Gerencie pixbet aposta presidente banca: Defina um orçamento para si mesmo e cumpri-lo. Não aposte mais do que você pode perder, não persiga perdas! Pixbet oferece uma variedade de limites das apostaes assim poderá definir o limite certo pra voce?

Aproveite as promoções: a Pixbet oferece uma variedade de ofertas e bônus para seus usuários. Tire proveito dessas propostas, aumentando pixbet aposta presidente bancagem ou melhorando suas experiências em pixbet aposta presidente apostar! Conclusão

Criar uma aposta na Pixbet é um processo simples que pode ser feito em pixbet aposta presidente apenas alguns passos. Seguindo os etapas descritos neste artigo, você estará bem no caminho para colocar pixbet aposta presidente primeira car nesta popular plataforma de probabilidades brasileira! Lembre-se fazer a pesquisa e gerenciado seu saldo bancário com promoções pra aproveitar ao máximo suas experiências nas negociações do jogo da empresa: Boa sorte!!

# **pixbet aposta presidente :aof poker**

1

Entre no site oficial da Pixbet;

 $\mathfrak{p}$ 

Crie uma nova conta como apostador usando o cdigo promocional Pixbet;

3

O artigo traz uma óptima visão geral sobre o aplicativo Pixbet, pixbet aposta presidente inovação no mercado de apostas esportivas e a 5 importância que vem adquirindo no cenário brasileiro. A Pixbet é uma casa de apostas online que se destaca por seu 5 amplo mercado, confiança, segurança e diversão.

O diferencial do serviço é a nova e prática Pixbet App, disponível para sistemas iOS 5 e Android, que facilita ainda mais o acesso à plataforma e realização de apostas nas modalidades disponíveis. A tabela com 5 datas importantes e a breve história do surgimento da aplicação complementam a informação, trazendo mais clareza ao leitor sobre o 5 cenário no qual a iniciativa foi criada.

Além disso, a Pixbet App também oferece educação em pixbet aposta presidente seus materiais, orientando adequadamente 5 os usuários através de perguntas frequentes e tutoriais em pixbet aposta presidente {sp}. Além disso, destaca-se pela rapidez na transferência de valores 5 financeiros por meio da tecnologia PIX.

Outros pontos positivos são os diversos recursos promocionais que incluem: o bônus de boasvindas, cupom 5 promocional para eventos esportivos específicos e bônus relacionados à recarga da conta.

Por fim, a Pixbet App é uma experiência agradável, 5 fiável e facilitadora, especialmente nos tempos atuais onde há um cenário cambiante nas tendências dos apostadores brasileiros. O diferencial da 5 opção inovadora de pagamento, como o Pix, traz uma integração mais prática às necessidades cotidianas de seu público-alvo.

# **pixbet aposta presidente :sorteio da lotomanía hoje**

## **Destruição Sem Precendetes pixbet aposta presidente Dubai: Uma Experiência Apocalítica para seus Habitantes**

A cidade de Dubai, conhecida por seu clima ensolarado e atmosfera tranquila, foi abalada por uma série de eventos que deixaram seus habitantes estupefatos. Enchentes de grandes proporções, tempestades e chuvas torrenciais transformaram as ruas desérticas pixbet aposta presidente rios, causando estragos pixbet aposta presidente prédios, estradas e lares.

Embora a situação tenha sido controlada rapidamente pelos serviços de emergência, o incidente exporou a vulnerabilidade da cidade, frequentemente associada a um estilo de vida moderno e tecnologia avançada, diante de desastres naturais.

### **Os Efeitos Destruidores das Chuvas**

As enxurradas provocaram o cancelamento de voos no Aeroporto Internacional de Dubai, um dos mais movimentados do mundo, encharcaram shoppings centers e edifícios, e forçaram moradores a subir escadarias de até vários andares.

Imagens surreais mostraram automóveis submersos nas ruas, lojas inundadas e escombros espalhados por todas as partes. Apesar de raro, o fenômeno meteorológico causou sensação entre os moradores, que ficaram surpresos com o poder devastador da chuva no meio do deserto.

### **Dubai: Entre a Luxo e a Vulnerabilidade**

Dubai é sinônimo de luxo, sofisticação e tecnologia. No entanto, como demonstrado pelo último evento climático, a cidade também enfrenta desafios relacionados à pixbet aposta presidente infraestrutura e sistemas de drenagem.

As chuvas destruíram a ilusão de invulnerabilidade da cidade e deixaram os líderes enfrentando sérias perguntas sobre pixbet aposta presidente capacidade de resistir a fenômenos meteorológicos extremos e às adversidades que o futuro pode reservar.

### **Um Olhar para o Futuro**

Diante deste cenário, alguns questionam o modelo de desenvolvimento de Dubai, baseado pixbet aposta presidente ambições e investimentos grandiosos. outros, no entanto, defendem a capacidade dos dirigentes de enfrentar situações inesperadas e a rapidez com que a cidade conseguiu se recuperar.

As autoridades responsáveis pelo planejamento urbano precisam refletir sobre os cuidados necessários que devem ser tomados no desenvolvimento de novos projetos, considerando a possibilidade de cenários meteorológicos adversos, e garantir que a infraestrutura do emirado continue sendo robusta diante de desafios futuros.

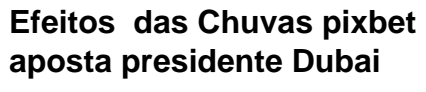

- Enchentes e inundação pixbet aposta presidente edifícios

- Bloqueios nas ruas e dificuldades de transporte

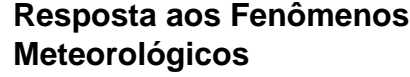

- Cancelamento de voos Rapidez na resposta da equipe de resgate
	- Cooperação entre órgãos públicos e privados
	- Sensibilização da população local no que diz respeito à preparação

#### **Planejamento Urbano para o Futuro**

- Maior previsão diante de condições meteorológicas adversas
- Investimentos na infraestrutu servicos públicos
- Aprendizado e adaptação co base nas lições aprendidas

A percepção da sociedade é fundamental neste processo de mudanças e aperfeiçoamentos, implicando pixbet aposta presidente uma vez mais o engajamento dos diversos setores – público e privado – e pixbet aposta presidente atuação conjunta para atingir o objetivo final: garantir a continuidade no crescimento do emirado e o bem-estar dos seus habitantes.

Author: calslivesteam.org Subject: pixbet aposta presidente Keywords: pixbet aposta presidente Update: 2024/7/19 6:21:36